CITI Technical Report 90−4

#### **Synopsis of Distributed File System Protocols**

*Peter Honeyman* honey@citi.umich.edu

#### *ABSTRACT*

This manuscript gives a terse description of the following file system protocols:

- NFS Sun Microsystem's Network File System protocol, Version 2 (the current released version), and Version 3 (to be released in the  $47<sup>th</sup>$  quarter of 1989).
- RFS AT&T's Remote File Sharing protocol.
- AFS Andrew File System protocol.
- AFP AppleTalk Filing Protocol (AppleShare).
- DDM IBM's Distributed Data Management protocol.
- Sprite An operating system under development at University of California, Berkeley.
- NFILE A file access protocol devised for Symbolics computers.

According to McLuhan, and I have him right here, data collection yields to pattern recognition, so this enumeration should become a classification, turning a crib sheet into a taxonomy.

Please send corrections to honey@citi.umich.edu.

October 10, 1990

## **Synopsis of Distributed File System Protocols**

*Peter Honeyman* honey@citi.umich.edu

### **NFS**

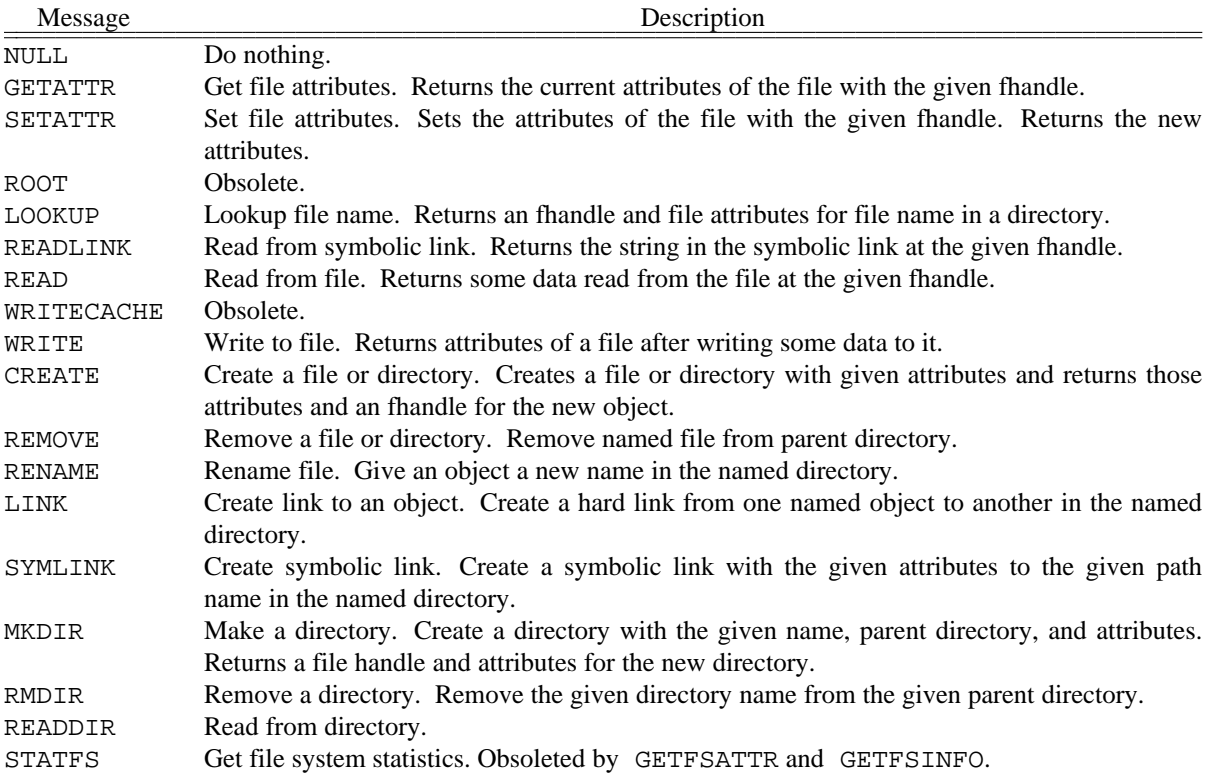

## **NFS Mount Protocol**

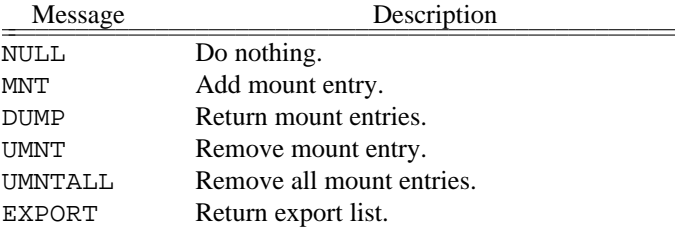

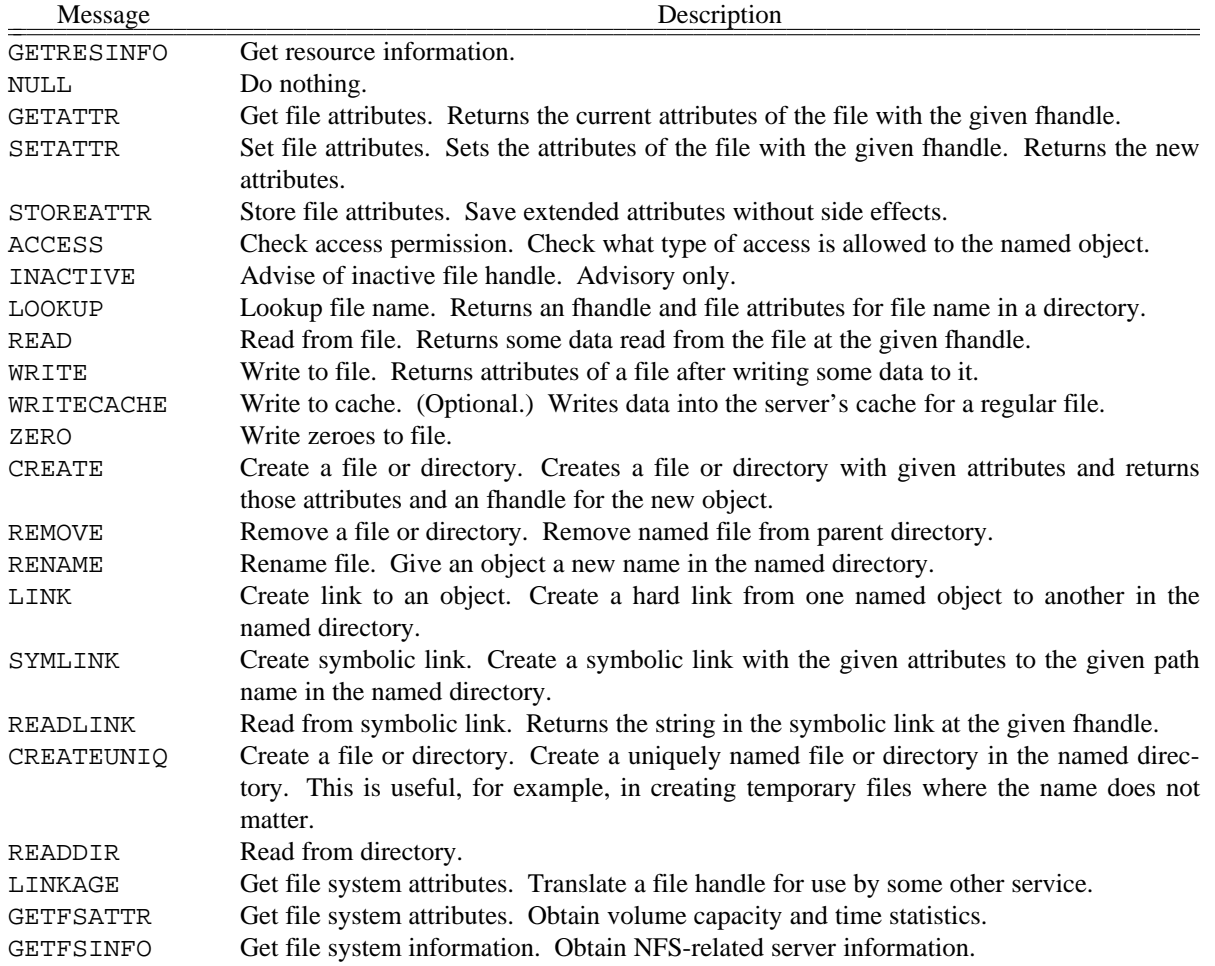

# **NFS Version 3 (Draft of 11 Sept 88)**

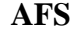

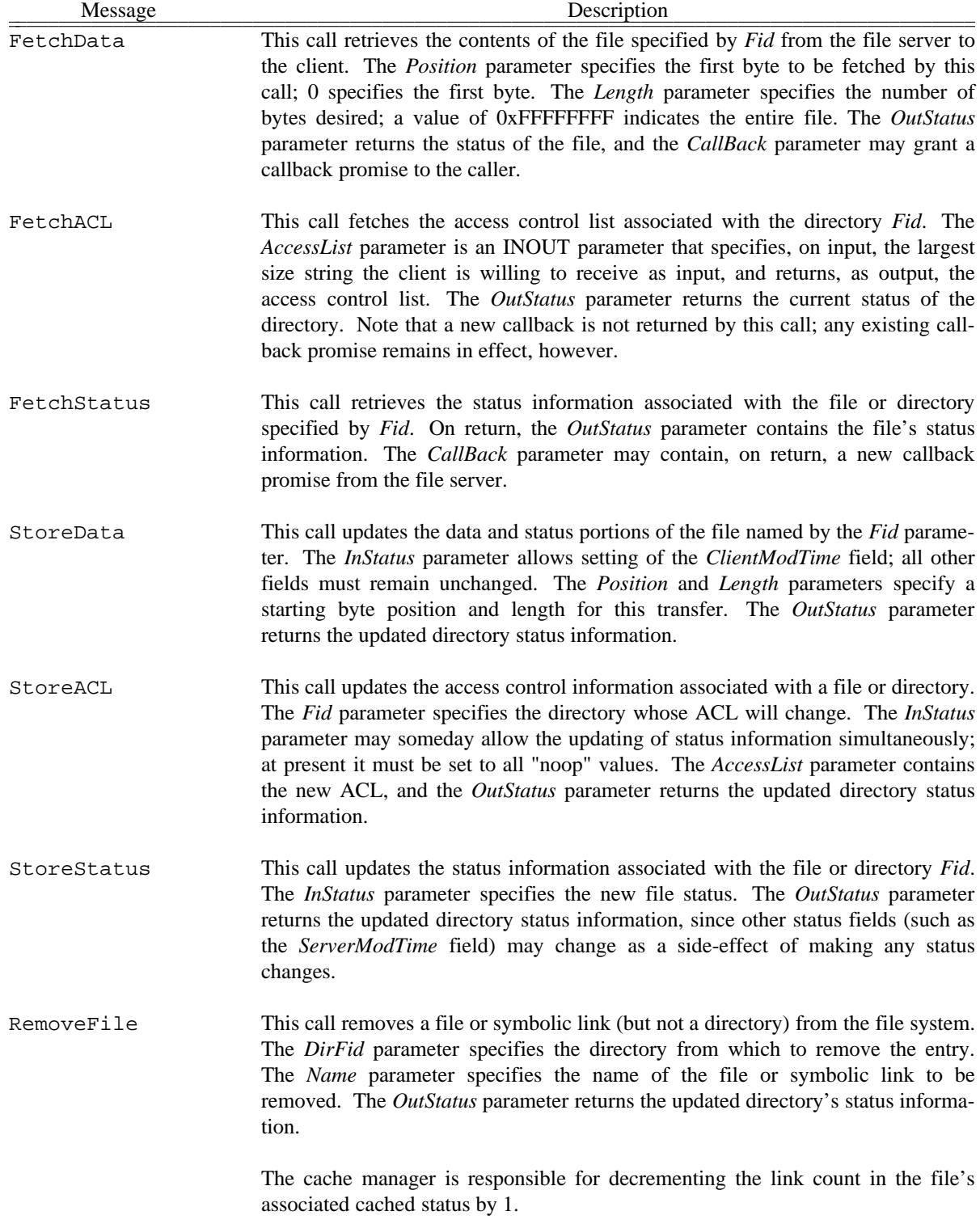

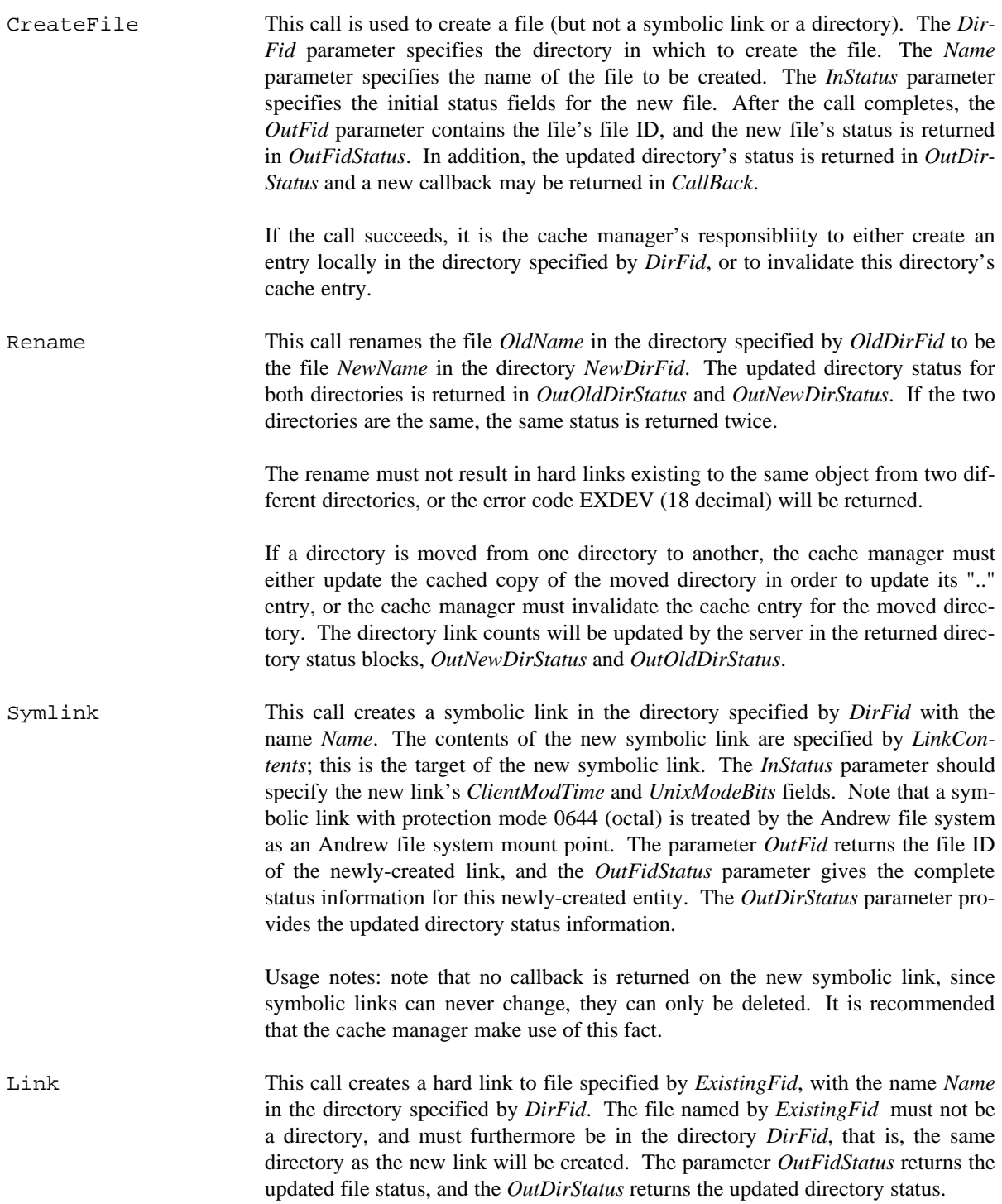

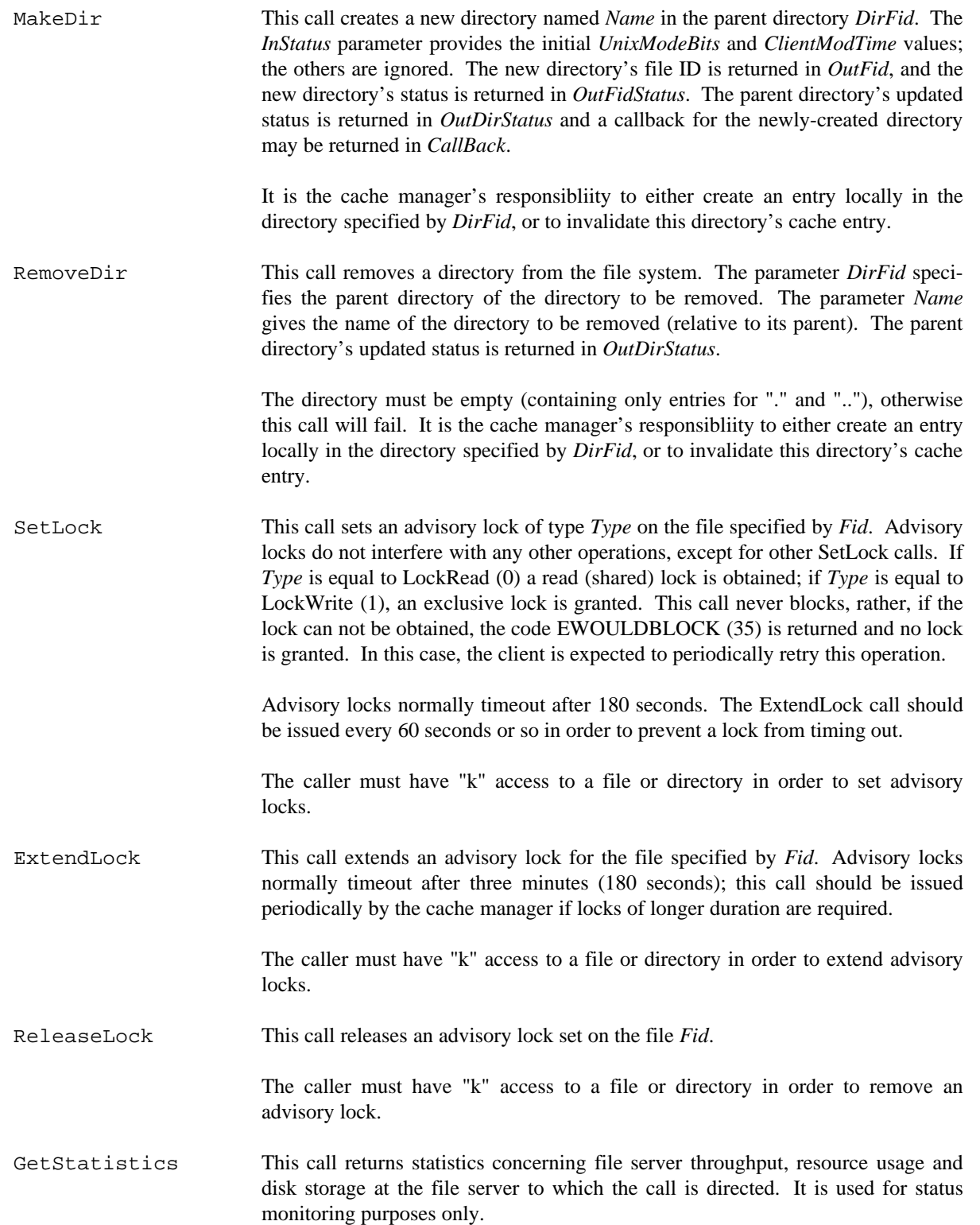

GiveUpCallBacks This call returns an array of callback promises to a given file server. The callback promises must have been granted originally by the file server to which this call is directed. The cache manager should not attempt to give up more than 50 callback promises in any one call to a file server.

> The file *CallBacks\_Array* parameter specifies the new callback level desired for the corresponding element in the *Fids\_Array*. In the typical case, the caller will be discarding the callback promises, and will specifiy a callback type of *DROPPED* (3).

> This call always returns success, whether or not all of the callback promises did indeed exist at the specified file server.

- GetVolumeInfo This call returns the location information associated with the volume *Volumeid* in the structure *VolumeInfo*. The *Volumeid* parameter is a character string and may be either the volume name, or an ASCII representation of a volume number, treated as an unsigned decimal integer. For instance, if volume number 0x88000000 has name "user.bozo", then the caller could pass in as the *Volumeid* either the string "user.bozo" or the string "2281701376".
- GetVolumeStatus This call returns the status information associated with a volume. The volume ID is passed in as an integer. The *VolumeStatus* parameter is an INOUT parameter for historical reasons; none of the input values are examined. The resulting volume status block is returned in *VolumeStatus*, while the last three parameters are set to the volume name (the terminating null character is included), the offline message explaining why the volume is offline, and the volume's message of the day, explaining any other information of interest to the volume's user.
- SetVolumeStatus This call sets the status information associated with a volume. The volume ID identifies the volume to be processed. The *VolumeStatus* structure should be set to the volume's new status. The last three parameters should indicate the new volume name, and the new messages associated with the volume. A 0-length for ame.SeqLen, OfflineMsg.SeqLen or Motd.SeqLen tells the server to not change that string. The only values that can be updated in the *VolumeStatus* structure are the *MinQuota* and *MaxQuota* fields; a value of -1 (0xFFFFFFFF) directs the server to leave the field unchanged.

This call returns the updated volume status to the caller in the specified INOUT parameters, just as in GetVolumeStatus.

GetRootVolume This call returns the name of the root volume for the appropriate cell. The name is returned in the space provided by the bounded byte string, along with its terminating null character.

- CheckToken This call takes two input parameters, a ViceID representing the user whose token (in Kerberos terms, a ticket) is being checked for validity, and the ticket itself. The call returns 0 if and only if the ticket is still valid for user by the specified user within this cell.
- GetTime This call returns the time of day in seconds and microseconds, in its two output parameters. The *Seconds* parameter represents the number of seconds since 1/1/70, as in the Unix time standard.

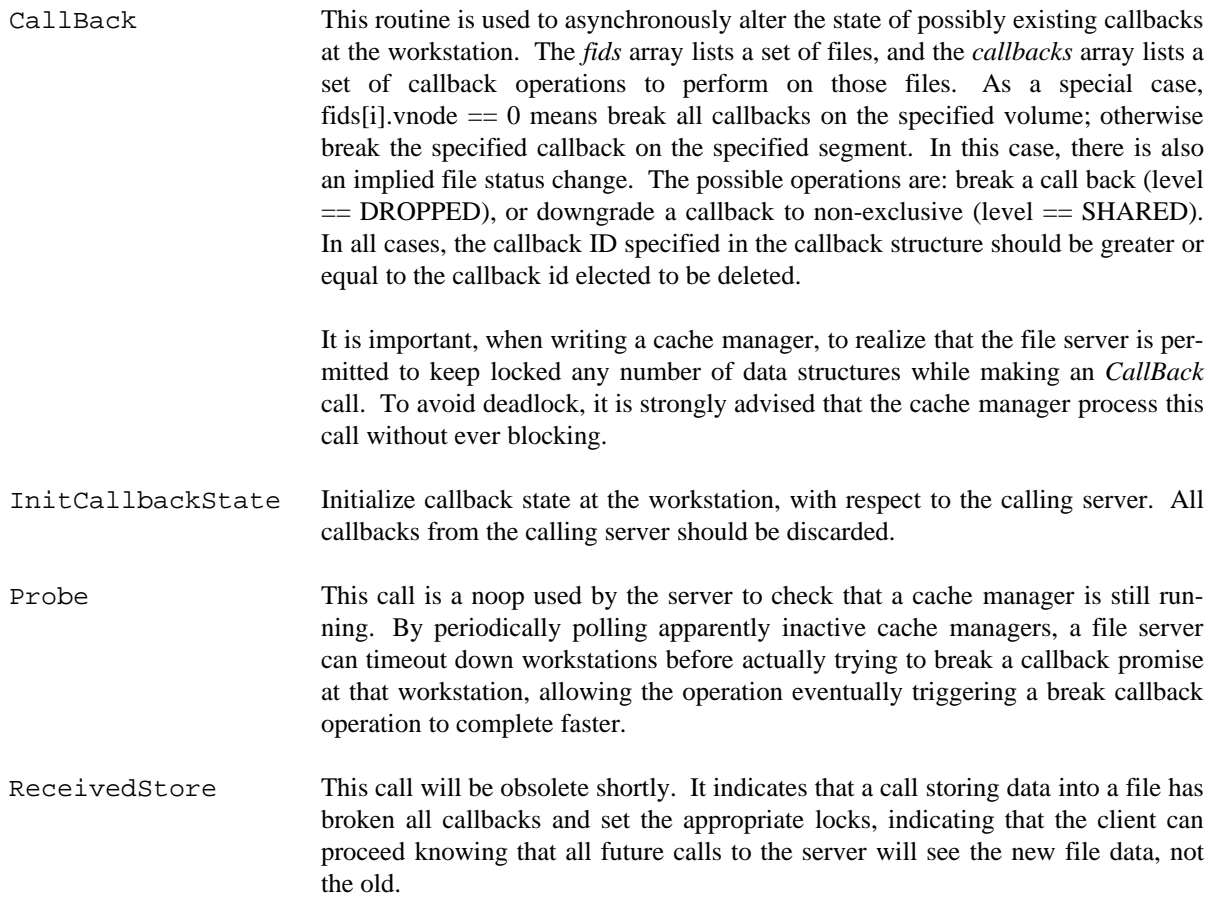

### **AFP**

#### Server Calls

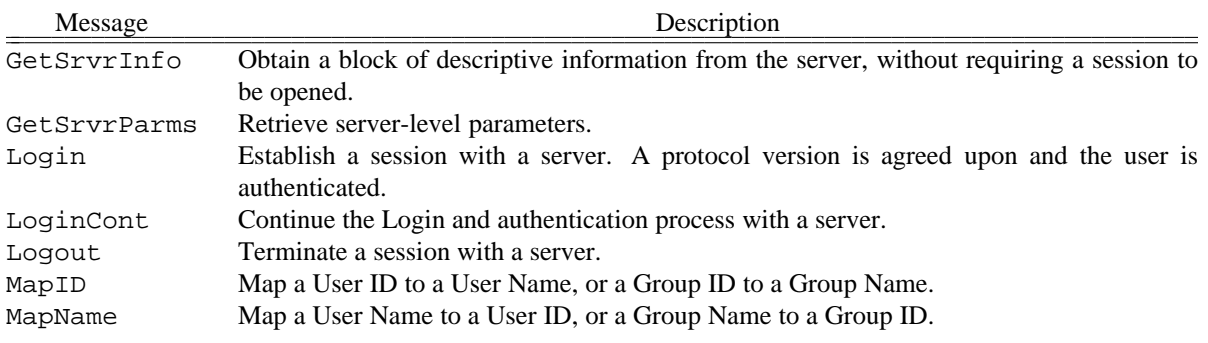

### Volume Calls

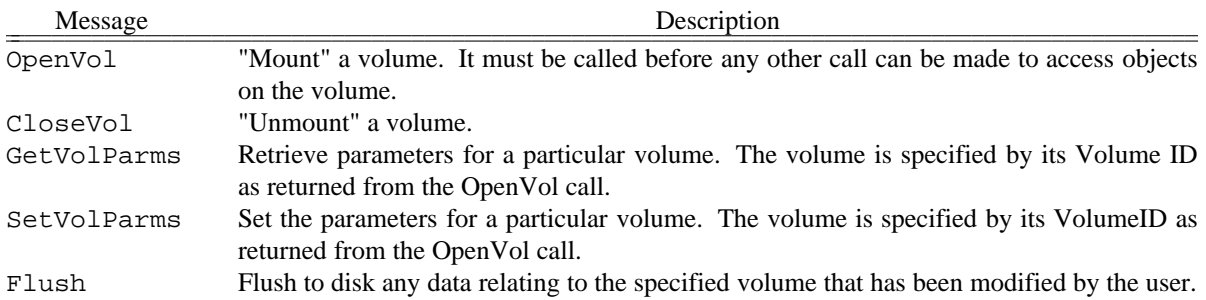

### Directory Calls

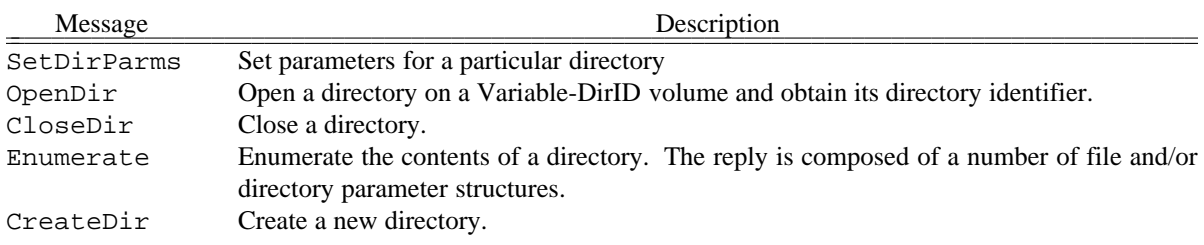

#### File Calls

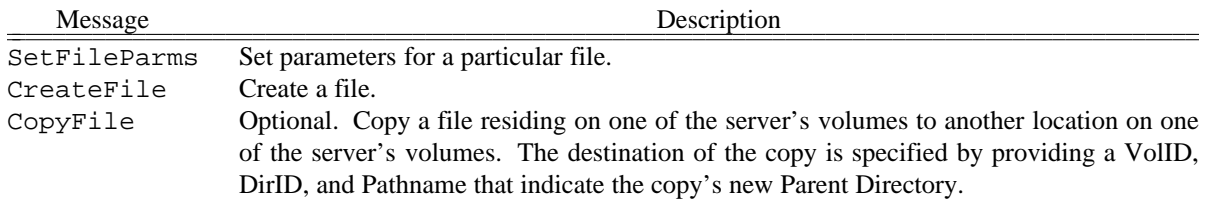

#### Combined Directory-File Calls

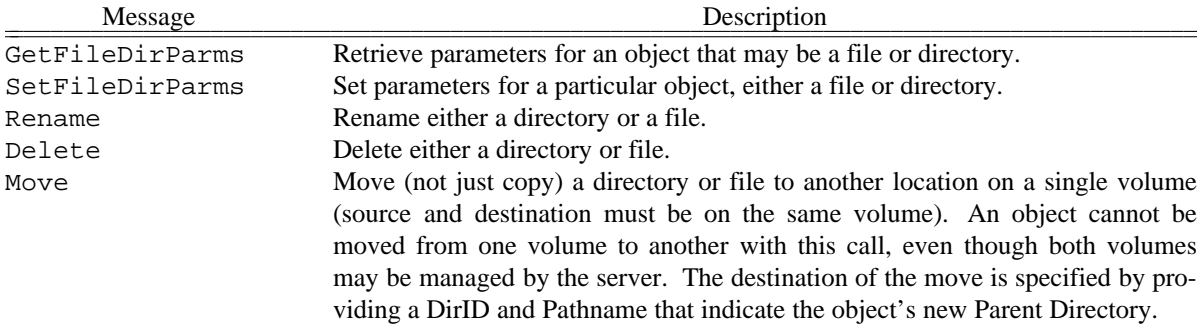

#### Fork Calls

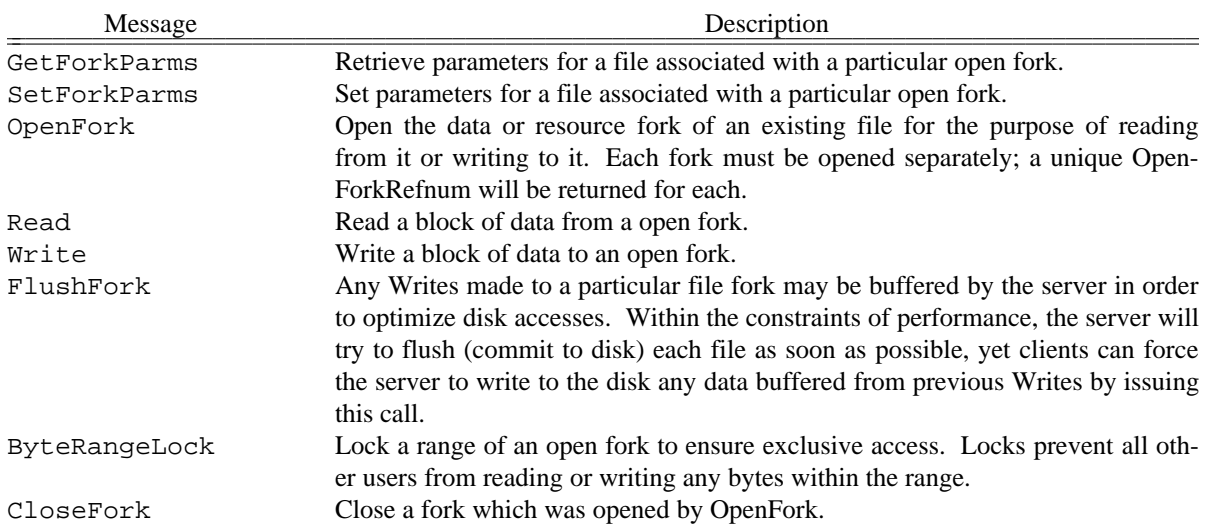

### Desktop Calls

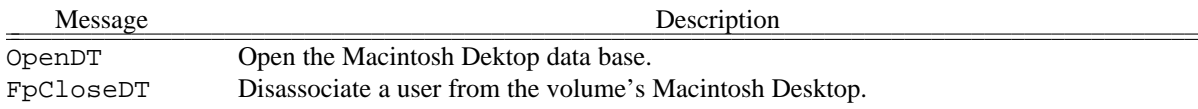

#### Icon-Related Calls

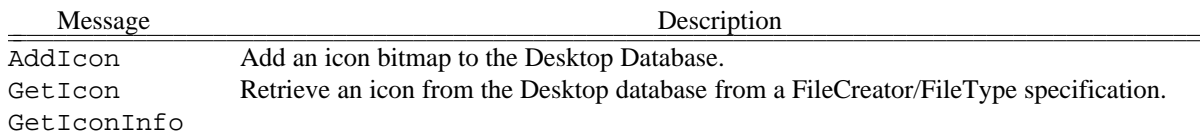

### Application-Related Calls

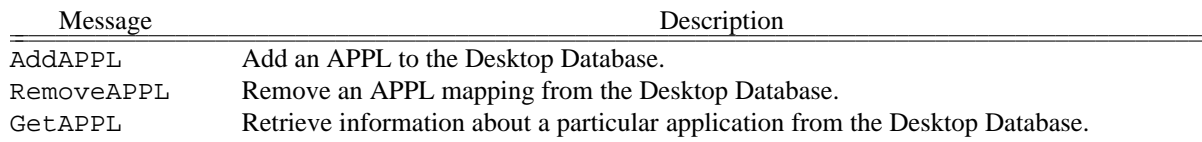

#### Comment-Related Calls

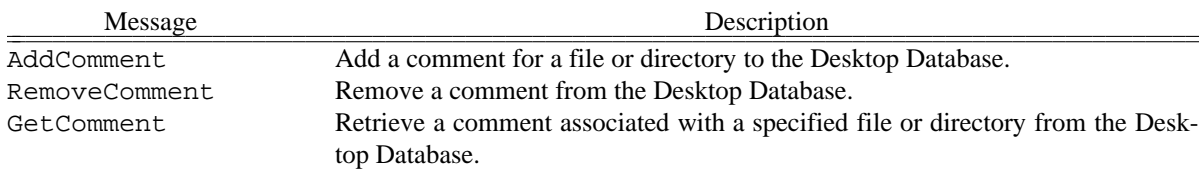

## **RFS**

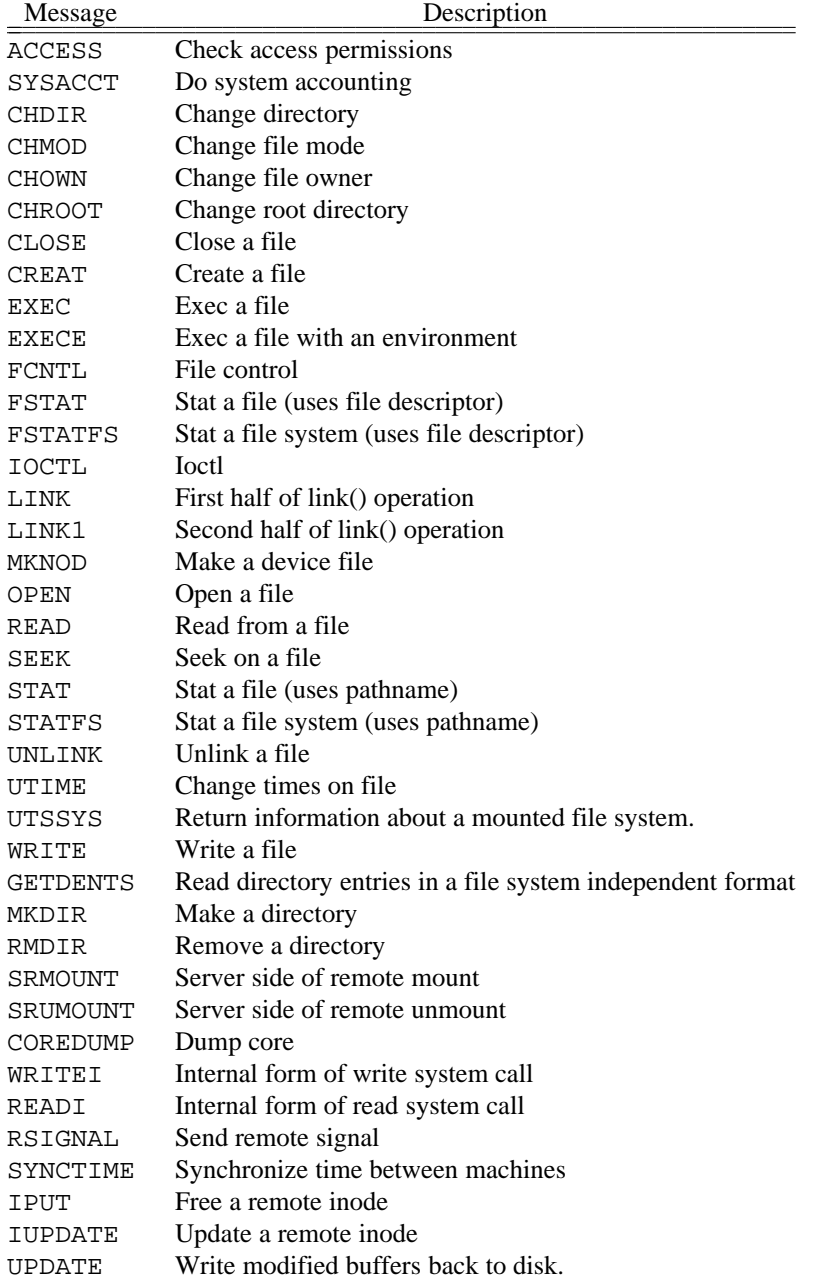

## **DDM**

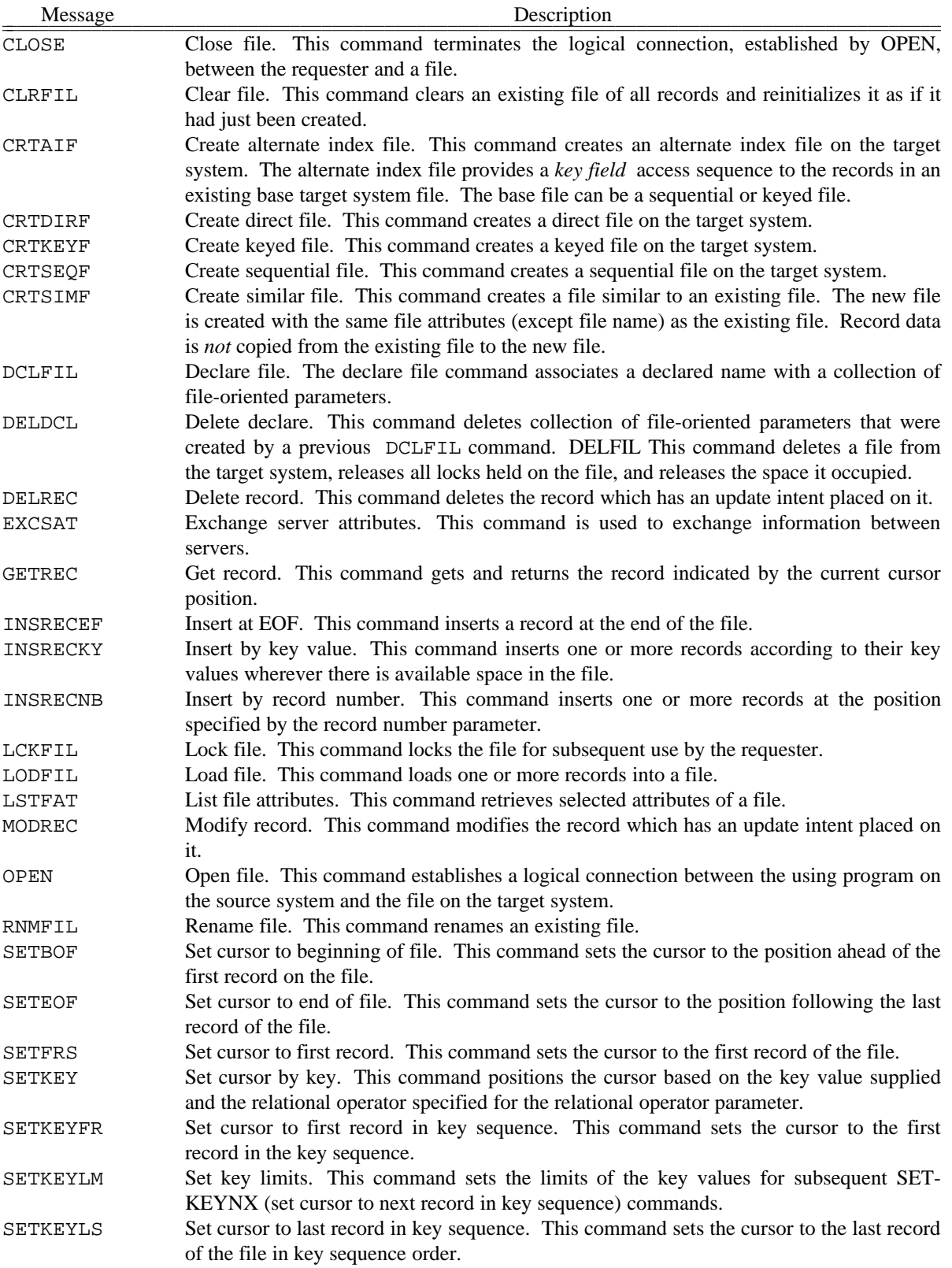

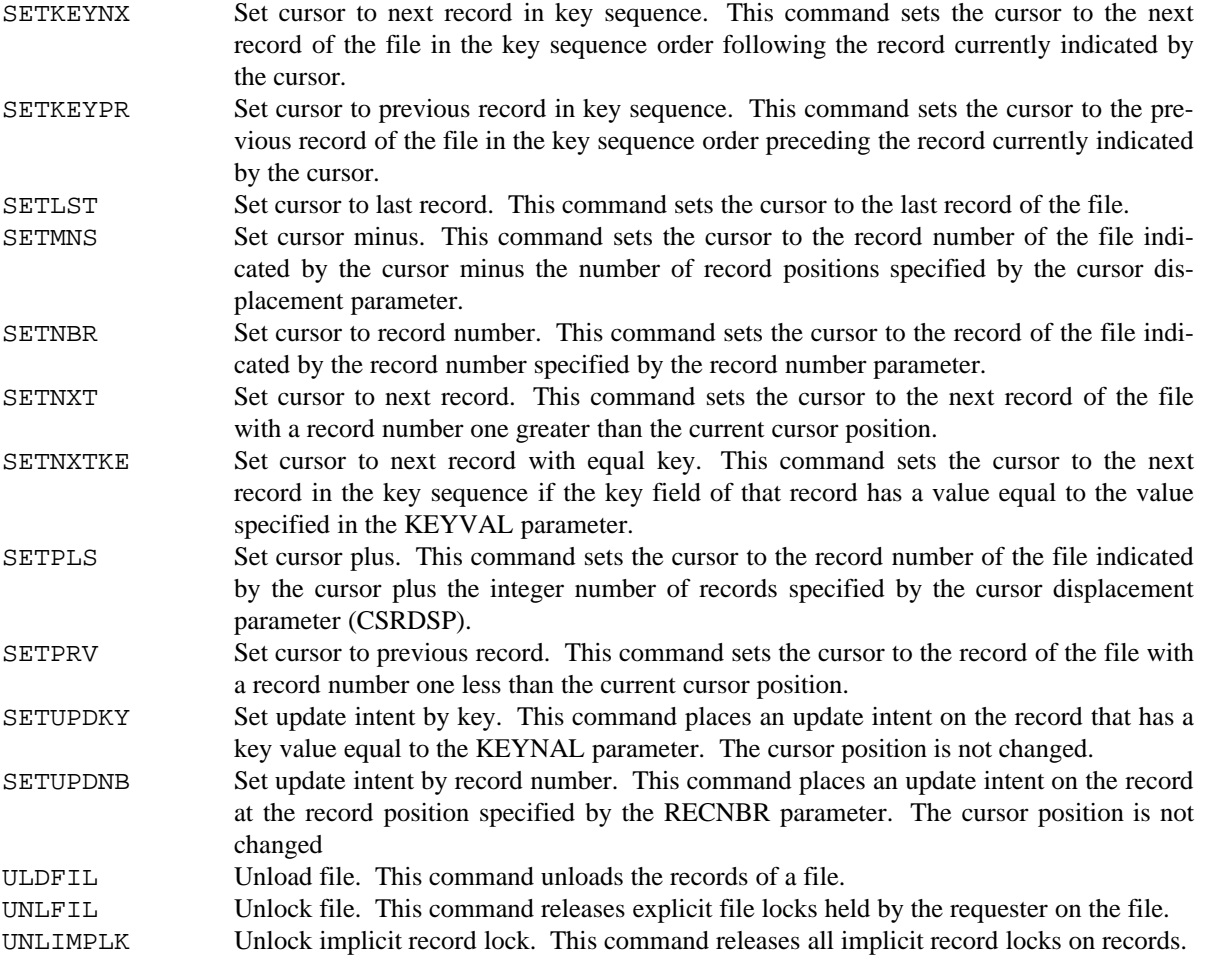

# **Sprite**

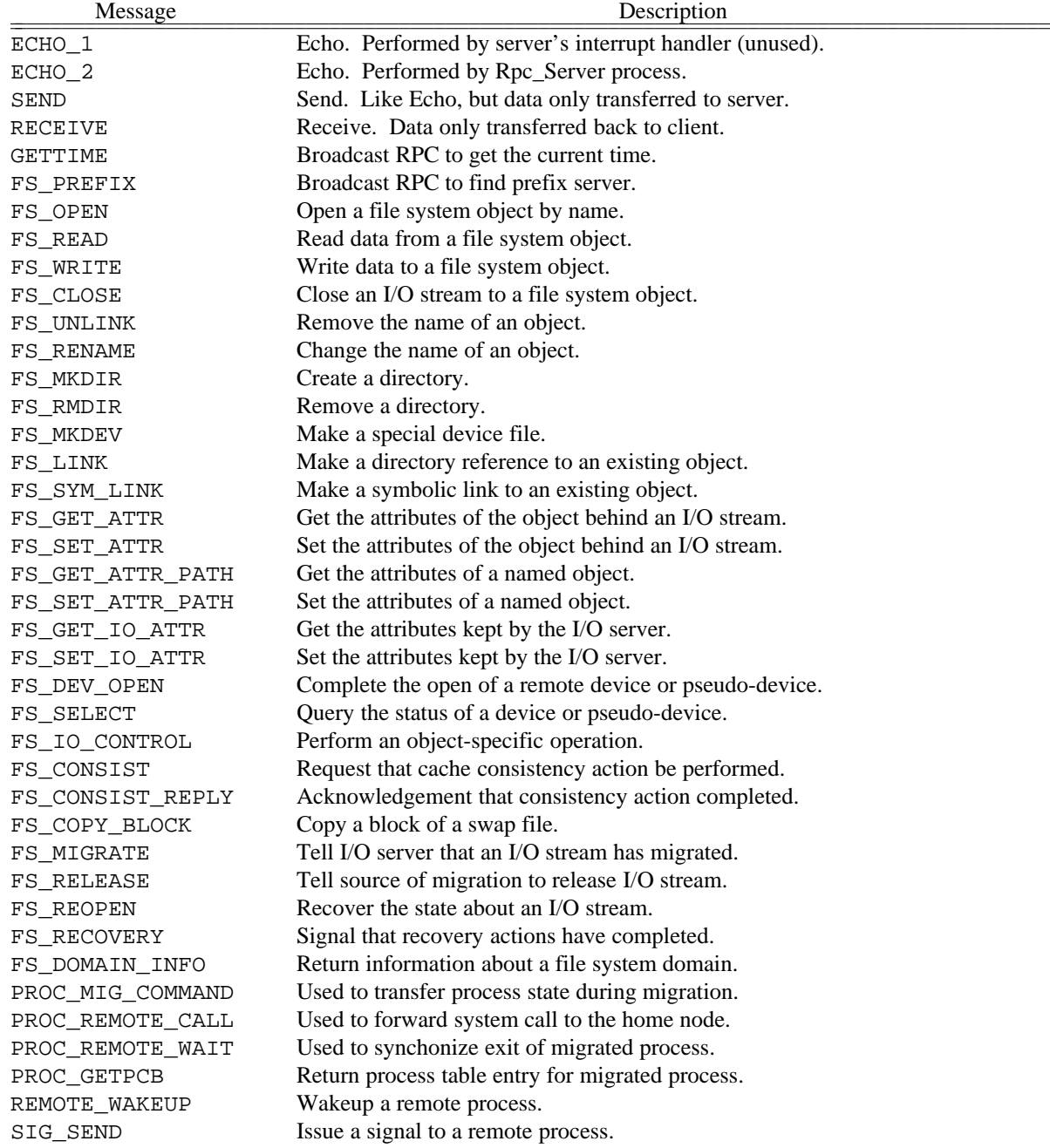

## **NFILE**

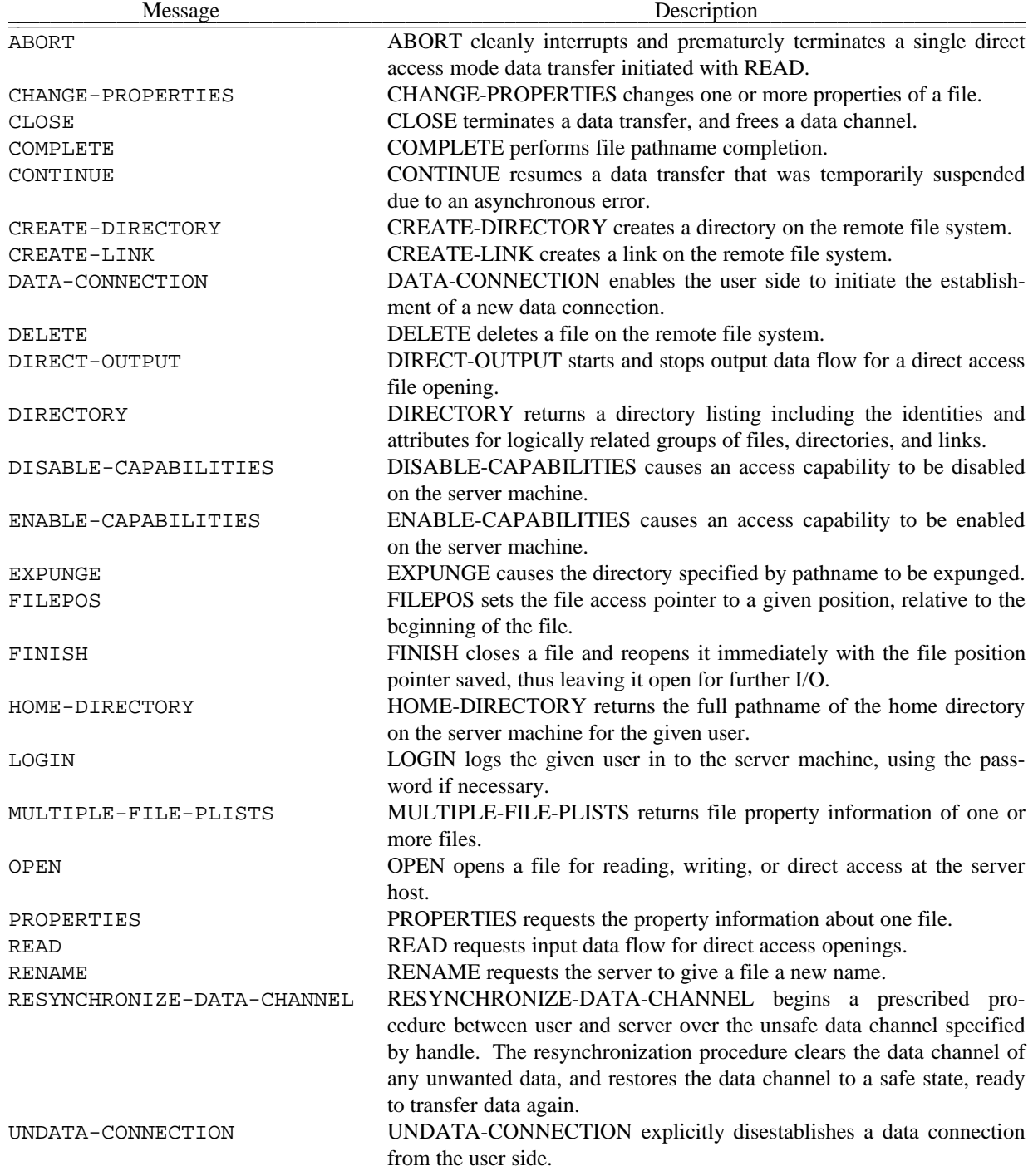

#### **Sources**

IBM, Inc., ''IBM Distributed Data Management Architecture: General Information,'' GC21-9527 (June 1986).

Brent B. Welch, *Naming, State Management, and User-Level Extensions in the Sprite Distributed File System,* PhD Thesis, University of California, Berkeley (April 1990).

B. Greenberg and S. Keene, ''NFILE — A File Access Protocol,'' RFC 1037, USC/Information Sciences Institute (December, 1987).